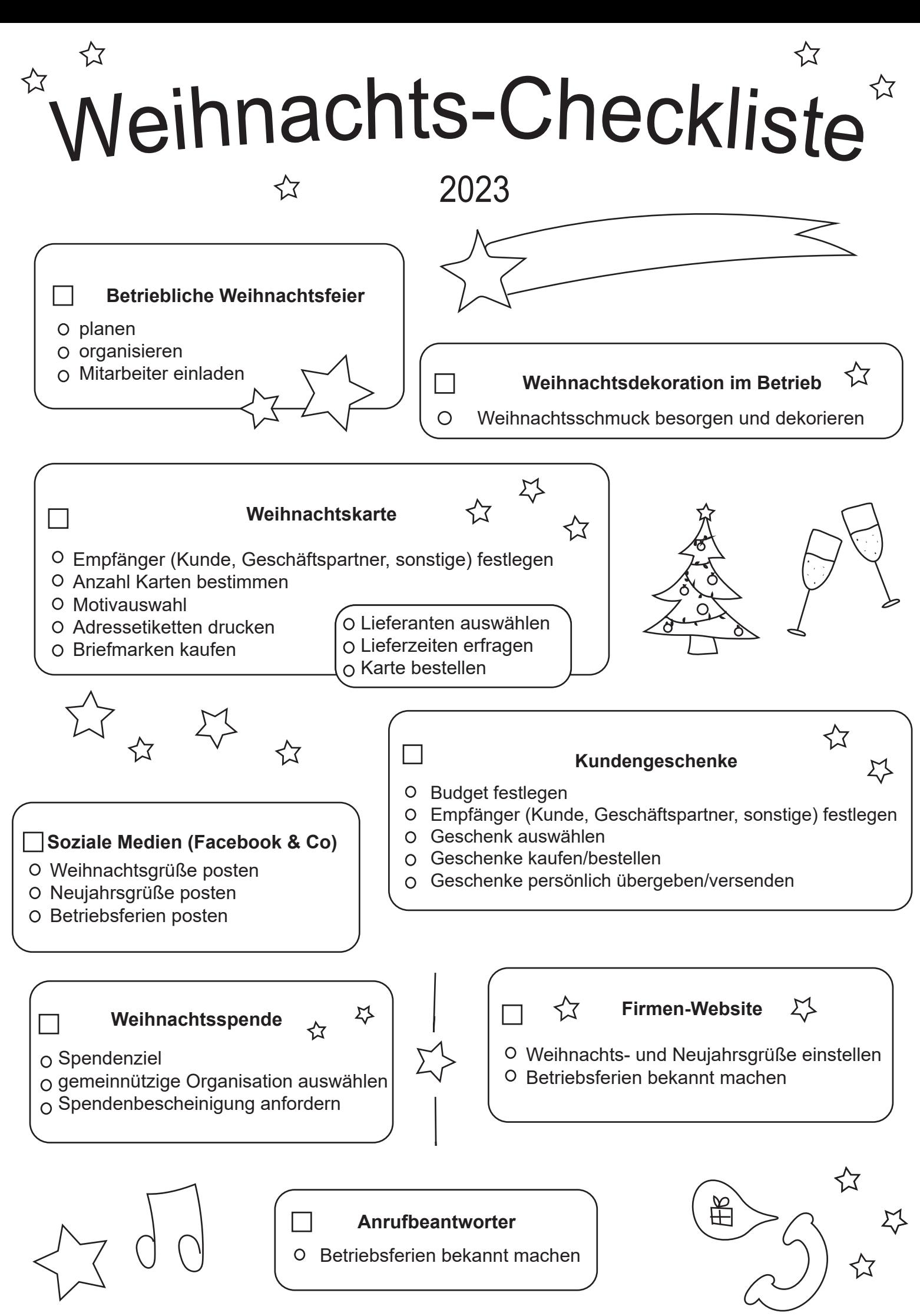

© www.cats-soft.de